# Chapter 12

Concurrency – Java Threads

#### Concurrency in Java

All Java programs run in threads When a Java application begins execution, a new (single) thread is created and **main** is called

A program becomes multithreaded if it constructs and starts additional threads of execution

Each thread has its own execution stack and instruction pointer

## Concurrency in Java

The concurrent units in Java are Thread objects that include a run method (similar to a main)

The run method is inherited and overriden in subclasses of the Thread class

Code for run can execute concurrently with other such methods and with main

### Java Thread Class Essentials

run – inherited and overridden in subclasses start – calls run, after which control immediately returns to start

yield – pauses execution of the thread and puts it in the task ready queue, allowing other threads to execute

sleep – blocks execution of the thread for a specified amount of time

# Java Thread Example

**import** java.util.Date;

**public class** MessageThread **extends** Thread {

```
private String message;
private static final int REPS = 10;
private static final int DELAY = 1000;
```

```
// Construct a thread object with message = m
public MessageThread(String m) {
  message = g;
```

```
}
```
### Java Thread Example, continued

```
public void run() {
     try {
        for (int i = 1; i < REPS; i++) {<br>Date now = new Date();
            Date now = new Date();
            System.out.println(now + " " + message);
sleep(DELAY);
        }
     } catch (InterruptedException e) {}
  }
}
```
#### CSIS 4244 Spring 2011

# Java Thread Example, driver

#### **public class** MessageTest {

```
public static void main(String[] args) {
  MessageThread t1 =<br>new MessageThread("Thread 1");
      MessageThread t2 = new MessageThread("Thread 2");
      MessageThread t3 = new MessageThread("Thread 3");
  t1.start();
  t2.start();
```

```
t3.start();
```
} }

## Competition Synchronization with Java Threads

A method that includes the synchronized modifier disallows any other method from running on the object while it is being executed

Java associates a monitor with each object that has a synchronized method

If only a part of a method must be run as a critical section, just that part can be synchronized

#### Competition Synchronization with Java Threads

Communication between threads is provided by the wait and notify methods

- Defined in Object so all objects inherit them
- wait suspends the thread until notify is called for the object on which wait is called
- notify resumes one of the threads waiting on this object
- The wait method must be called in a loop

# Shared Buffer in Java

**public class** DataBuf { **private int**[] queue; **private int** nextIn, nextOut, filled, qSize;

**public** DataBuf(**int** size) { queue = **new int**[size]; filled =  $0;$  $nextIn = nextOut = 1;$ qSize = size; }

#### Shared Buffer in Java, cont.

```
public synchronized void deposit(int item) {
  try {
   while (filled == qSize) {
       wait();
    }
    queue[nextIn] = item;
    nextIn = (nextIn + 1) % qSize ;filled++;
    notify();
```

```
} catch (InterruptedException e) {}
```
#### Shared Buffer in Java, cont. **public synchronized int** fetch() { **int** item = 0; **try** { **while** (filled == 0) { wait(); }

```
item = queue[nextOut];
   nextOut = (nextOut + 1) % gSize;filled‐‐;
  notify();
} catch(InterruptedException e) {}
return item;
```
}

CSIS 4244 Spring 2011

### Producer in Java

**public class** Producer **extends** Thread { **private** DataBuf buffer; **private** String name; **public** Producer(DataBuf db, String n) { buffer = db; name = n; } **public void** run() { **int** newItem = *initialvalue*; **while** (**true**) { buffer.deposit(newItem); // generate next newItem here } } }

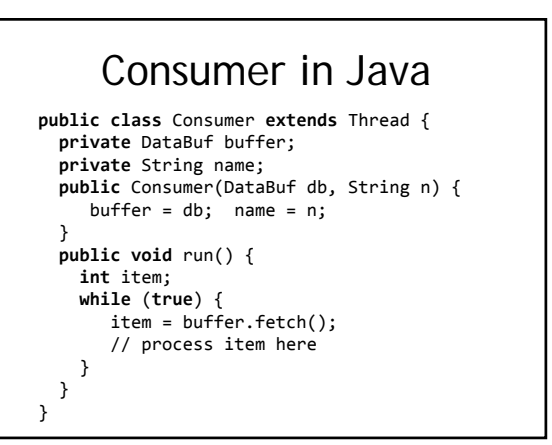

#### Producer/Consumer Test Driver **public class** Driver { **public static void** main(String[] args) { DataBuf buff1 = **new** DataBuf(10); Producer prod1 = **new** Producer(buff1, "Producer 1"); Consumer[] cons = {**new** Consumer(buff1, "Consumer 1"), **new** Consumer(buff1, "Consumer 2"), **new** Consumer(buff1, "Consumer 3")}; prod1.start(); cons[0].start(); cons[1].start(); cons[2].start(); } }

# Evaluation

Relatively simple, but effective (C# threads are a bit more advanced)

# C# Threads

#### Basic thread operations

- Any method can run in its own thread
- A thread is created by creating a **Thread** object
- Creating a thread does not start its concurrent execution - it must be requested through the **Start** method
- A thread can be made to wait for another thread to finish with **Join**
- A thread can be suspended with **Sleep**
- A thread can be terminated with **Abort**

# C# Threads

#### Synchronizing threads

- The **Interlock** class (thread-safe
- increment/decrements, assignment)
- The **lock** statement (marks a critical section)
- The **Monitor** class (similar to lock)

#### **class** C { **int**[] q = **new int**[100];  $int i = 0;$ **void** Insert(**int** n) { **lock** (**this**) q[i++] = n; }

}

# C# Threads

#### Evaluation

- An advance over Java threads, e.g., any method can run its own thread
- Thread termination is cleaner than in Java
- Synchronization is more sophisticated

#### Potential for Concurrency in Scheme

#### AND – parallelism

(f a1 a2 a3 a4)

- Create 4 processes to evaluate each argument concurrently
- Suspend f until all 4 processes are done
- Resume f when the 4 arguments are available